## **Trou du Loup 456 m.**

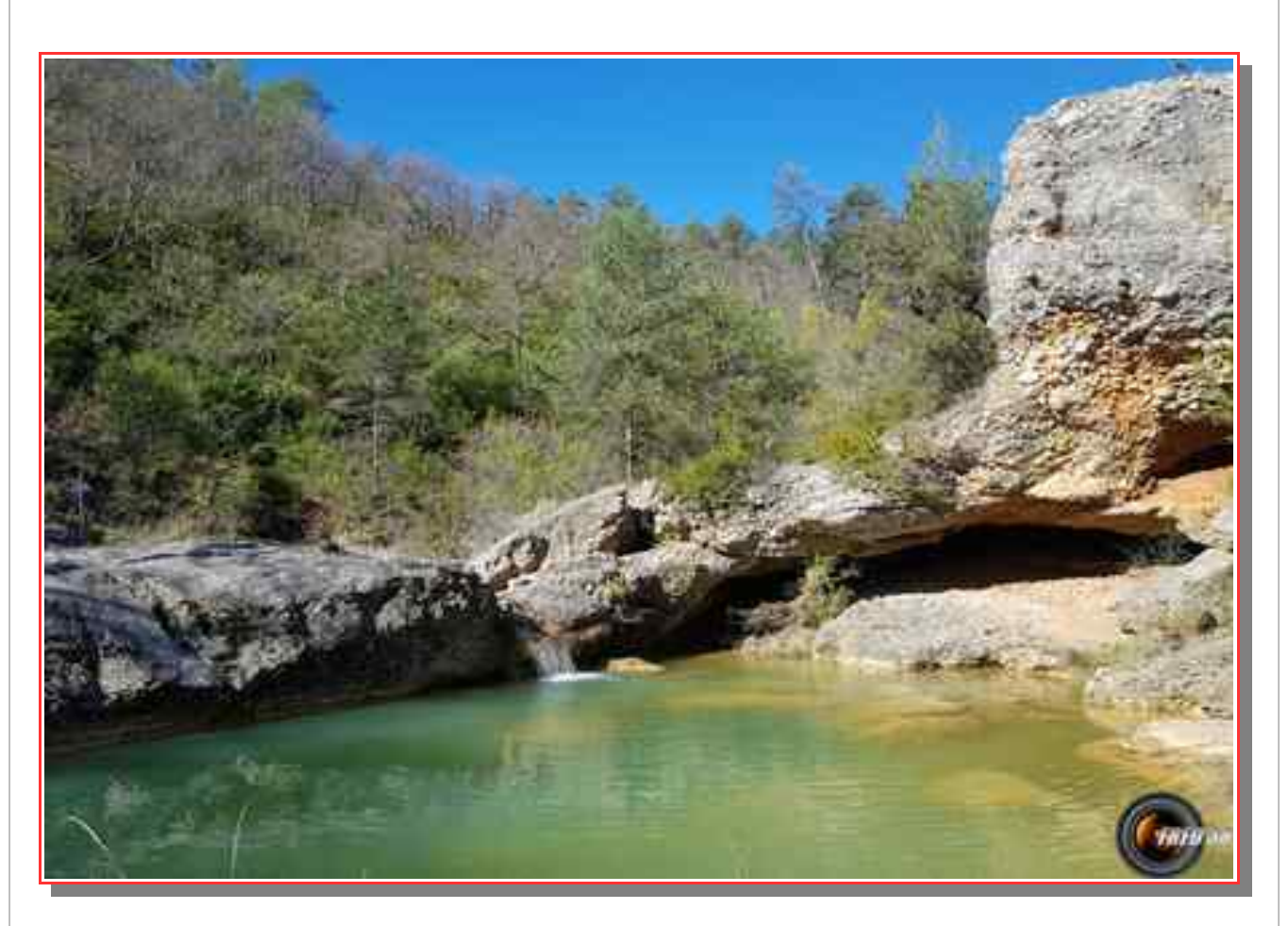

## Au bord du ruisseau.

## MASSIF **: Lubéron** CARTE **: IGN 3342 OT**

ITINERAIRE: De Manosque par la D 2096 se rendre à Corbières et se garer sur le grand parking du parc Arnaud à 297 m.

Rentrer dans le village jusqu'à l'église et prendre la rue qui monte jusqu'à la mairie puis la montée des Beaumes, elle s'arrête rapidement pour se transformer en sentier qui suit le ruisseau avec quelques marques bleues. On arrive dans une descente qui nous amène à la pointe d'un verger en forme de triangle, à la base duquel se trouve un sentier dans un petit vallon et tout de suite on prend le sentier qui part à main gauche en garrigue. S'en suit une montée très agréable et douce qui surplombe le ruisseau, dans un virage en épingle on peut descendre près du ruisseau dans un lieu très joli avec une petite cascade. On est à environ 300 m du Trou du Loup qui est une petite retenue d'eau à 312 m avec une piste qui la traverse. Prendre la piste direction nord et la quitter tout de suite pour le petit sentier qui longe le ruisseau, puis le traverse, bonne montée qui nous évite la piste pendant un moment pour la retrouver plus haut à 400 m. On la suit jusqu'au lieu dit "le Clapier" pour la piste qui part vers la droite, on a retrouvé le balisage bleu. On va continuer à monter jusqu'à 456 m ou on trouve un cairn, et un peu plus loin une autre piste à notre droite près d'un réservoir d'eau. S'en suit une descente un peu fastidieuse jusqu'au point côté 423 m sur IGN, ou on la quitte pour un petit sentier qui, après quelques passages sur pierres roulantes, nous ramène dans le petit vallon du départ. Prendre tout de suite le sentier sur l'autre versant, on arrive

## **Trou du Loup 456 m.**

rapidement sur le sentier de début avant le verger. Ensuite même chemin jusqu'au parking.

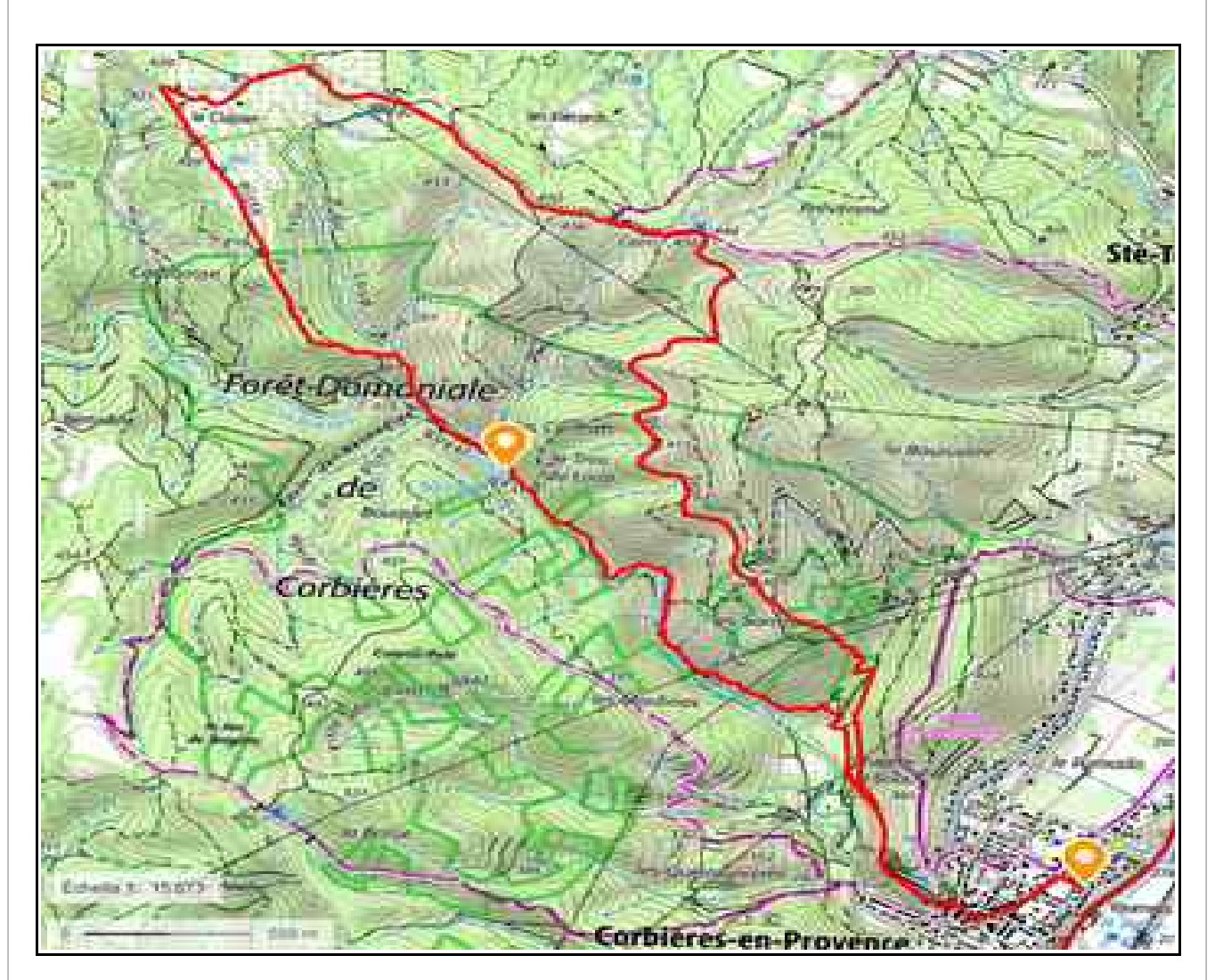

**\_** Itinéraire 11 km, 220 m de dénivelé positif.

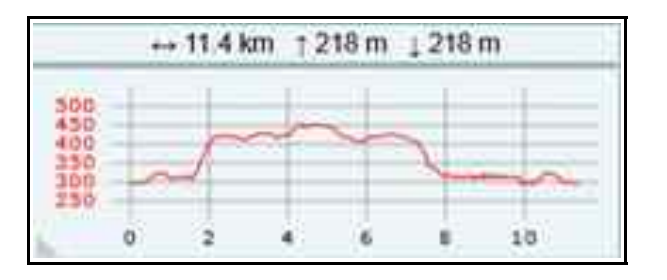

**Avril 2023**